## STEADY-STATE MODE ANALYSIS OF TOMSK ENERGY SYSTEM «VOSTOCHNAYA» SUBSTATION

## N. Ageev, N. Kosmynina

Tomsk Polytechnic University

Substation (SB) Vostochnaya with installed capacity 526 MV\*A has been put into service at 1963 year. From its reliable operation depends energy supply most of the Tomsk city, peak backup boiler-house, of the "Sibkabel" plant, ball bearing plant and also Sputnik township which has the training reactor Research Institute of Nuclear Physics [1].

Schematic structure of substation includes the following elements: switch-houses (SH); power transformers (T), autotransformers (AT). SB "Vostochnaya" contains HV-SH, MV-SH-1, MV-SH-2, LV-SH in accordance with Figure 1.

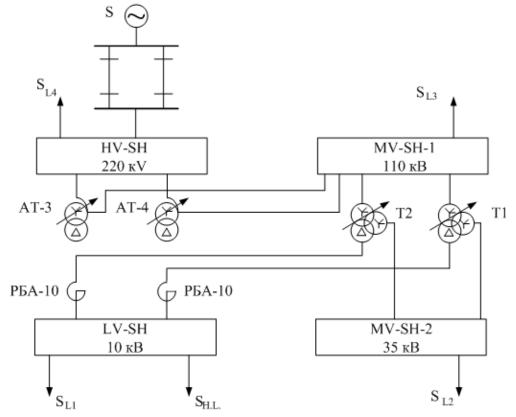

Figure 1 – Schematic structure of «Vostochnaya» substation

It is necessary to make calculations prolonged (steady state) modes (SSM) for the selection and analysis of electrical power equipment.

Some examples of the network calculations in the software packages Mustang and RastrWin3 are given in this paper/

The software package (SP) RastrWin3 are used for decision of problems by calculation, analysis and optimization of steady-state mode of electrical networks and systems.

Set benchmarks for point branches have to be set (Figure 2) with showing all point branches of electrical network. For convenience and clarity, the equivalent circuit has equivalent transformers

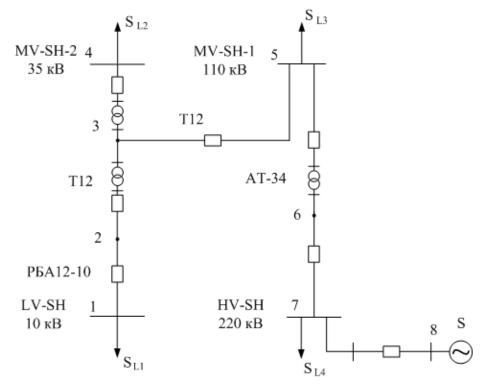

Figure 2 – Scheme SB Vostochnaya for calculate (SSM) in RastrWin3

Some calculate resistance of all branches of the circuit. Transformer T12, type – TДТН-63000/110-76У1 For example,  $u_{\rm KB} = 0.5 \cdot (u_{\rm KB-C} + u_{\rm KB-H} - u_{\rm KC-H}) = 0.5 \cdot (10.39 + 17.75 - 7.06) = 10.54\%;$   $u_{\rm KC} = 0.5 \cdot (u_{\rm KB-C} + u_{\rm KC-H} - u_{\rm KB-H}) = 0.5 \cdot (10.39 + 7.06 - 17.75) = -0.15\%;$   $u_{\rm KH} = 0.5 \cdot (u_{\rm KB-H} + u_{\rm KC-H} - u_{\rm KB-C}) = 0.5 \cdot (17.75 + 7.06 - 10.39) = 7.21\%.$ Autotransformer AT34, type – ATДЦТН-200000/220/110-68У1

In ratings energy loss  $\Delta P_{\text{KB-C}}$  of autotransformers reports toward the transformer capacity, and the value  $\Delta P_{\text{KB-H}}$ ,  $\Delta P_{\text{KC-H}}$  (denote these ratings

$$\begin{split} &\Delta P_{\rm KB-H}', \ \Delta P_{\rm KC-H}') - \text{to the nominal power LV winding. The values} \ \Delta P_{\rm KB-H}' \\ &\Delta P_{\rm KC-H}' \text{ are recalculated to the autotransformer capacity in this way} \\ &\Delta P_{\rm KB-H} = \frac{\Delta P_{\rm KB-H}'}{\alpha^2} = \frac{382}{0.5^2} = 1528 \text{ kW}, \\ &\Delta P_{\rm KC-H} = \frac{\Delta P_{\rm KC-H}'}{\alpha^2} = \frac{344}{0.5^2} = 1376 \text{ kW}, \\ &\Gamma \text{Je } \alpha = \frac{S_{\rm HH}}{C} - \text{derating factor}, \\ &\alpha = \frac{100}{200} = 0.5 \text{ o.e.} \\ &\Delta P_{\rm KB} = 0.5 \cdot (\Delta P_{\rm KB-C} + \Delta P_{\rm KB-H} - \Delta P_{\rm KC-H}) = 0.5 \cdot (450 + 1528 - 1376) = 301 \text{kW}; \\ &\Delta P_{\rm KC} = 0.5 \cdot (\Delta P_{\rm KB-C} + \Delta P_{\rm KC-H} - \Delta P_{\rm KB-H}) = 0.5 \cdot (450 + 1376 - 1528) = 149 \text{ kW}; \end{split}$$

Inductive reactance are calculated similarly as for the three-winding transformers. Due to the fact that the low voltage side of the autotransformer decommissioned, calculation do only for the resistance of the windings of higher and secondary voltages.

Current-limiter reactor, type PEA-10-2000-10

Active resistance of single reactor:

$$r_{\rm p} = \frac{\Delta P}{I_{\rm HOM}^2} \cdot 10^{-3} = \frac{16,9}{2^2} \cdot 10^{-3} = 0,425 \text{ Ohm.}$$

where  $\Delta P$  – nominal energy loss on phase reactor, kW [4],

$$I_{\text{HOM}}$$
 – nominal reactor current, kA [4];  
 $x_{\text{p}} = 2 \cdot \pi \cdot f \cdot L_{\text{HOM}} \cdot 10^{-3} = 2 \cdot 3,14 \cdot 50 \cdot 930 \cdot 10^{-3} = 0,292 \text{ Ohm},$ 

where  $L_{HOM}$  – nominal reactor inductance, H [4].

Load: the value power of load got from [4], for e[ample load 10 kV:  $S_1=5$  MV\*A; P=4 MW; Q=3 Mvar;

Then we must complete basic data into SP RastrWin3 in point branches and circuits and calculate the steady state mode.

| Figure 3 – results table (SSM) in point branches                                                                                                    |                                                |                                                   |                                                                                                    | а\Восточка2.rg2<реж                                                                                                    |                                                                                                    | and a second second                                                                                                    |                                                                                               |                                                                |                                                                                                    |                                                                                                    |          |          | and the second second |                                                                                                    |                     |      |  |                                        |
|----------------------------------------------------------------------------------------------------|------------------------------------------------|---------------------------------------------------|----------------------------------------------------------------------------------------------------|----------------------------------------------------------------------------------------------------|----------------------------------------------------------------------------------------------------|----------------------------------------------------------------------------------------------------|-----------------------------------------------------------------------------------------------|----------------------------------------------------------------|----------------------------------------------------------------------------------------------------|----------------------------------------------------------------------------------------------------|----------|----------|-----------------------|----------------------------------------------------------------------------------------------------|---------------------|------|--|----------------------------------------|
|                                                                                                    |                                                |                                                   |                                                                                                    |                                                                                                    |                                                                                                    |                                                                                                    |                                                                                               |                                                                |                                                                                                    |                                                                                                    |          |          |                       |                                                                                                    |                     |      |  |                                        |
|                                                                                                    |                                                |                                                   |                                                                                                    | 8 6 0 12 12                                                                                                    |                                                                                                    |                                                                                                    |                                                                                               |                                                                |                                                                                                    |                                                                                                    |          |          |                       |                                                                                                    |                     |      |  |                                        |
|                                                                                                    |                                                | * 🛠 -                                             |                                                                                                    |                                                                                                    | - 4                                                                                                    | 🤣 [Выд.)                                                                                                    | Сеч.] [Выд                                                                                    | BMP] [Be                                                       | 44. A6.] M                                                                                                    | ALL 1.0 [1]                                                                                                    |          | [U] - II | 🥔 🛶 🖪                 | ा सम्बद्ध 🖘                                                                                                    | <del>***</del> ~    |      |  |                                        |
|                                                                                                    | 3/164                                          | × 1104                                            | ж нат                                                                                                    |                                                                                                    |                                                                                                    |                                                                                                    |                                                                                               |                                                                |                                                                                                    |                                                                                                    |          |          |                       |                                                                                                    |                     |      |  |                                        |
|                                                                                                    | 1 44                                           | 🗰 📧                                               | HH 12                                                                                                    | 😂 M                                                                                                    |                                                                                                    |                                                                                                    |                                                                                               |                                                                |                                                                                                    |                                                                                                    |          |          |                       |                                                                                                    |                     |      |  |                                        |
|                                                                                                    | 0                                              | 5 Tren                                            | Honep                                                                                                    | Hasease                                                                                                    | U_HOH                                                                                                    | P_H                                                                                                    | 4.9                                                                                           | P_2                                                            | 2.9                                                                                                    | V_34                                                                                                    | Q_min    | Q_max    | v ~                   | Delta                                                                                                    | Pañon2              | س_0  |  |                                        |
|                                                                                                    |                                                |                                                   | 1                                                                                                    |                                                                                                    |                                                                                                    | 4,0                                                                                                    | 3,0                                                                                           |                                                                |                                                                                                    |                                                                                                    |          |          |                       |                                                                                                    |                     |      |  |                                        |
|                                                                                                    |                                                |                                                   |                                                                                                    |                                                                                                    |                                                                                                    |                                                                                                    |                                                                                               |                                                                |                                                                                                    |                                                                                                    |          |          |                       |                                                                                                    |                     |      |  |                                        |
|                                                                                                    |                                                |                                                   |                                                                                                    |                                                                                                    |                                                                                                    | 4,0                                                                                                    | 3,0                                                                                           |                                                                |                                                                                                    |                                                                                                    |          |          |                       |                                                                                                    |                     |      |  |                                        |
|                                                                                                    |                                                |                                                   |                                                                                                    |                                                                                                    |                                                                                                    | 20.0                                                                                                    | 15.0                                                                                          |                                                                |                                                                                                    |                                                                                                    |          |          |                       |                                                                                                    |                     |      |  |                                        |
|                                                                                                    |                                                | Harp                                              | 6                                                                                                    | средняя точка АТЗ4                                                                                                    | 220                                                                                                    |                                                                                                    |                                                                                               |                                                                |                                                                                                    |                                                                                                    |          |          | 215,46                | -1, 14                                                                                                    |                     |      |  |                                        |
|                                                                                                    |                                                |                                                   |                                                                                                    |                                                                                                    |                                                                                                    | 80,0                                                                                                    | 60,0                                                                                          |                                                                |                                                                                                    |                                                                                                    |          |          |                       | -0,64                                                                                                    |                     |      |  |                                        |
|                                                                                                    | $\sim$                                         | Baza                                              | 8                                                                                                    | Систена                                                                                                    | 220                                                                                                    |                                                                                                    |                                                                                               | 108,7                                                          | 76,8                                                                                                    | 220,0                                                                                                    | -1 000,0 | 1 000,0  | 220,00                |                                                                                                    |                     |      |  |                                        |
|                                                                                                    | 0.000                                          |                                                   |                                                                                                    |                                                                                                    |                                                                                                    |                                                                                                    |                                                                                               |                                                                |                                                                                                    |                                                                                                    |          |          |                       |                                                                                                    |                     |      |  |                                        |
| Number 2     Number 2                                                                                                    | Coxp<br>Korr<br>Pac-s                          | нен файл<br>юль нскод<br>т установ<br>1т. Мах.не  | 3: WAT3VIp<br>Haix America p<br>Haueroca p<br>5. V3en 2<br>3 0.0                                                                                                    | актика (босточка2.rg2)<br>(х<br>ежника. Сообщенск) - 1<br>>V Узел <v th="" у<="" узел=""><th>гол Лиеве</th><th>а Rk Ша<br/>7 0.0</th><th>r<br/>0 1.000</th><th></th><th></th><th></th><th></th><th></th><th></th><th></th><th></th><th></th><th></th><th></th></v>                                                                                                    | гол Лиеве                                                                                                    | а Rk Ша<br>7 0.0                                                                                                    | r<br>0 1.000                                                                                  |                                                                |                                                                                                    |                                                                                                    |          |          |                       |                                                                                                    |                     |      |  |                                        |
| Image: Transformed and the state of the state of the state o                        |                                                |                                                   |                                                                                                    |                                                                                                    | Fig                                                                                                    |                                                                                                    |                                                                                               | – re                                                           | esul                                                                                                    |                                                                                                    |          | 1.1      | SSN                   | A)                                                                                                    | in po               | oint |  | 22.09.1                                |
| No.     II.     II.     Homework     R     X     B     R10     H_mess     B     H_mess     B     H_mess     B     H_mess     B     H_mess     B     H_mess     B     H_mess     B     H_mess     B     H_mess     B     H_mess     B     H_mess     B     H_mess     B     H_mess     B     H_mess     B     H_mess     H_mess                                                                                                    | лы                                             | Расчеты                                           | 3\Практик<br>Открыт                                                                                                    | а\Восточка2.rg2<реж<br>в Окна Помощь                                                                                                    | им.rg2><br>Стиль                                                                                                    | ure                                                                                                    | e 3 -                                                                                         |                                                                |                                                                                                    | lts 1                                                                                                    | tabl     | e (      |                       |                                                                                                    | in po               | oint |  | 22.09.3                                |
| Image: style style                         | аы<br>С                                        | Pacueras                                          |                                                                                                    | а\Восточка2.rg2<реж<br>в Окна Помощь                                                                                                    | им.rg2><br>Стиль                                                                                                    | ure                                                                                                    | - 3                                                                                           | <b>*</b>                                                       | 2314214                                                                                                    | lts 1                                                                                                    | tabl     | e (      | 🖂 Оценка              |                                                                                                    |                     | oint |  | 22.09.3                                |
| 0     5     Ten     Human     Function     Human     Function     Function                                                                                                    | аы<br>(2)<br>(1)                               | Pacueros<br>ed : 🌫                                | Oreparte<br>Dis Dis D                                                                                                    | а\Восточка2.rg2<реж<br>в Окна Помощь                                                                                                    | им.rg2><br>Стиль                                                                                                    | ure                                                                                                    | - 3                                                                                           | <b>*</b>                                                       | 2314214                                                                                                    | lts 1                                                                                                    | tabl     | e (      | 🖂 Оценка              |                                                                                                    |                     | oint |  | 22.09.3                                |
| Open Participant     Open Participant     Open Participant<                                                                                                    |                                                | Pacuerus<br>el 🍛<br>t 🛠 -<br>× 110                | Отерытик<br>Отерытик                                                                                                    | а\Восточка2.rg2<реж<br>в Окна Помощь<br>g G Oria Помощь                                                                                                    | им.rg2><br>Стиль                                                                                                    | ure                                                                                                    | - 3                                                                                           | <b>*</b>                                                       | 2314214                                                                                                    | lts 1                                                                                                    | tabl     | e (      | 🖂 Оценка              |                                                                                                    |                     | oint |  | 22.09.3                                |
| Ø     Tupe     6     5     ansame research 2(3 + PV-110     0,00     0,226     -08     3.1       Vip     5     3     PV-10     0,10     1,06     1,000     4     4       Vip     10     5     3     PV-10     0,14     1,06     1,000     4     4       Ø     Top     3     4     consere research 2(1 - PV-3)     0,24     0,00     0,335     -4     3       Ø     Mon     3     1     Pnacement research 2(1 - PV-3)     0,24     0,00     0,355     -4     3       Ø     Mon     3     1     Pnacement research 2(1 - PV-3)     0,24     0,00     0,355     -4     3                                                                                                    |                                                | Pacuerus<br>* * -                                 |                                                                                                    | а\Восточка2.rg2<реж<br>в Окла Помощь<br>g G - Or   Ent Int<br>Int Int                                                                                                    | CTHUR<br>CTHUR<br>CTHUR<br>CTHUR<br>CTHUR<br>C                                                                                                    |                                                                                                    | - 3 -                                                                                         | <b>*</b>                                                       | 2314214                                                                                                    | 1ts 1                                                                                                    |          | e ()     | 🖂 Оценка<br>📌 🗝 👔     |                                                                                                    | -                   | oint |  | 22.09.3                                |
| Image     Type     5     3     PV:10:-(mpaumerowantTiple 0,24)     11,00     .000     .00     6     6       Image     3     4     cpaumerowantTiple 0,25     0,24     0,00     0,035     4     3       Image     1pp     3     2     cpaumerowantTiple macroping     7,07     0,006     -4     -3       Image     1p     2     1     Pameroping     0,49     0,29     -4     -3                                                                                                    |                                                | Pacuerus                                          |                                                                                                    | а\Восточка2.rg2<реж<br>в Окта Помоць<br>В В Окта Помоць<br>В В В Окта Помоць<br>В В В Окта Помоць<br>В В В Окта Помоць<br>В В В Окта Помоць<br>В В В Окта Помоць<br>В В В Окта Помоць<br>В В В Окта Помоць<br>В В В Окта Помоць<br>В В В Окта Помоць<br>В В В Окта Помоць<br>В В В В В В В В В В В В В В В В В В В                                                                                                     | им.rg2><br>Стиль<br>Стиль<br>4 💌 Ф<br>• 4                                                                                                    |                                                                                                    | - 3 -                                                                                         | ВИР) (Вы<br>В. 1,67                                            | 21142140<br>(4, An.) M<br>(5, 17                                                                                                    | lts 1                                                                                                    |          | e ()     | ⊠ Оценка              |                                                                                                    | 2_104 -             | oint |  | 22.09.3                                |
| Op     Dp     D     4     Opportunity Transfer     0,21     0,00     0,035     -4     -3       V     TP     2     4     0     0,00     0,035     -4     -3       V     TP     2     4     0     0,00     0,035     -4     -3                                                                                                    | 550 <b>e</b> <sup>2</sup> 2 2                  | Pacueros                                          | Cripacture<br>Orepain<br>III<br>IIII<br>IIIII<br>IIIIIIIIIIIIIIIIIIIII                                                                                                    | а\Восточка2.rg2<реж<br>в Окта Помоць<br>В В Окта Помоць<br>В В В Окта Помоць<br>В В В Окта Помоць<br>В В В Окта Помоць<br>В В В Окта Помоць<br>В В В Окта Помоць<br>В В В Окта Помоць<br>В В В Окта Помоць<br>В В В Окта Помоць<br>В В В Окта Помоць<br>В В В Окта Помоць<br>В В В В В В В В В В В В В В В В В В В                                                                                                     | им.rg2><br>Стиль<br>(4) (4) (4)<br>(4) (4)<br>(4) (4)<br>(4) (4)<br>(4) (4) (4) (4) (4) (4) (4) (4) (4) (4)                                                                                                    | , UTC<br>9 Фаз С<br>(Панца, 1<br>Назвик<br>11 средни                                                                                                    | - 3 -                                                                                         | ВИР) (Вы<br>ВИР) (Вы<br>1,67<br>4 0,20                         | 21142144<br>(4) An.] M<br>6,17<br>14,60                                                                                                    | 1ts 1                                                                                                    |          | e ()     | Оценка                | → (1)<br>→ (1)<br>→ | 2 2 1001            | oint |  | 22.09.3                                |
| 2 /3/1 2 1 Peartop - PY-10 0,42 0,29 -4 -3                                                                                                    | 55550 🛓 🗄 😅                                    | Pacueros                                          | Compartue<br>Orepani<br>PEI IN 2<br>IN 2<br>IN 1<br>IN 1<br>IN 1<br>IN 1<br>IN 1<br>IN 1<br>IN 1<br>IN 1                                                                                                    | а\Восточка2.rg2<реж<br>в Окта Помоць<br>В В Окта Помоць<br>В В В Окта Помоць<br>В В В Окта Помоць<br>В В В Окта Помоць<br>В В В Окта Помоць<br>В В В Окта Помоць<br>В В В Окта Помоць<br>В В В Окта Помоць<br>В В В Окта Помоць<br>В В В Окта Помоць<br>В В В Окта Помоць<br>В В В В В В В В В В В В В В В В В В В                                                                                                     | им.rg2><br>Стиль<br>1<br>Сноте<br>РУ-11<br>РУ-11                                                                                                    | ОССИНСКИ СТАНИИ                                                                                                    | 3 -                                                                                           | BUP] [Bi R 1,67 4 0,20 0,10 0,24                               | 2114214<br>44. As.] M<br>6,17<br>14,60<br>0,00<br>11,06                                                                                                    | 1ts 1                                                                                                    | tabl     | e ()     | ⊠ Оценка              | ■ (F)3 =<br>■ (F)3 =<br>=<br>=<br>=<br>=<br>=<br>=<br>=<br>=<br>=                                                                                                    | 2 2 1001            | oint |  | 22.09.3                                |
|                                                                                                    | 555550 n 1 2 2 2 2 2 2 2 2 2 2 2 2 2 2 2 2 2 2 | Pactoria                                          | TTDH 3C                                                                                                    | а\Восточка2.rg2<реж<br>в Окта Помоць<br>В В Окта Помоць<br>В В В Окта Помоць<br>В В В Окта Помоць<br>В В В Окта Помоць<br>В В В Окта Помоць<br>В В В Окта Помоць<br>В В В Окта Помоць<br>В В В Окта Помоць<br>В В В Окта Помоць<br>В В В Окта Помоць<br>В В В Окта Помоць<br>В В В В В В В В В В В В В В В В В В В                                                                                                     | им.rg2><br>Стиль<br>Ма во С<br>• 4<br>Г<br>Систе<br>РУ-22<br>среан<br>РУ-11<br>среан                                                                                                    | Разви<br>Назви<br>Разви<br>Р | 3 -                                                                                           | R<br>BHP] [Bu<br>R<br>1,67<br>4 0,20<br>0 0,10<br>0,24<br>0,24 | ×<br>(23142140<br>(23142140)<br>(23142140<br>(23142140)<br>(23142140)<br>(23142140<br>(23142140)<br>(23142140)<br>(231410)<br>(231410)<br>(23140)<br>(231410)<br>(231410)<br>(231410)<br>(231410)<br>(231410)<br>(231410)<br>(2314100)<br>(2314100) | 1ts 1                                                                                                    | tabl     | e ()     | Оценка                | ■ 073 =<br>■ 073 =<br>9 -7<br>-2<br>-2<br>-3                                                                                                    | 2 2 1001            | oint |  | 22.09.3                                |
|                                                                                                    | 555550 a 1 2 2 2 2 2 2 2 2 2 2 2 2 2 2 2 2 2 2 | Pacueros                                          | Compartue<br>Orepartue<br>Del 20 20<br>Compartue<br>Den 20<br>Compartue<br>Den 20<br>Compartue | а\Восточка2.rg2<реж<br>в Окта Помоць<br>В В Окта Помоць<br>В В В Окта Помоць<br>В В В Окта Помоць<br>В В В Окта Помоць<br>В В В Окта Помоць<br>В В В Окта Помоць<br>В В В Окта Помоць<br>В В В Окта Помоць<br>В В В Окта Помоць<br>В В В Окта Помоць<br>В В В Окта Помоць<br>В В В В В В В В В В В В В В В В В В В                                                                                                     | им.rg2><br>Стиль<br>М С С<br>Стиль<br>Г<br>Систе<br>РУ-22<br>Средн<br>РУ-11<br>средн                                                                                                    | Сорональная и почеса типит точеса типит типит типит точеса типит точеса типит точеса типит точеса типит точеса типит точеса типит типит ти                                                                                                    | а 3 -<br>сач.) (Выд<br>сач.) (Выд<br>точез АТЭ<br>(ТЭ4 - РУ-15)<br>12 - РР-35<br>12 - Реактор | BUP) [B B B 1,67 4 0,20 0,24 0,24                              | 21142140<br>AUL AB.] M<br>5,17<br>14,60<br>0,00<br>11,06<br>0,00<br>7,57                                                                                                    | 1ts 1                                                                                                    | tabl     | e ()     | Оценка                | ■ 073 =<br>■ 073 =<br>9 -7<br>-2<br>-2<br>-3                                                                                                    | 2 2 1001            | oint |  | 22.09.3                                |
|                                                                                                    |                                                | Pacueros                                          | Compartue<br>Orepartue<br>Del 20 20<br>Compartue<br>Den 20<br>Compartue<br>Den 20<br>Compartue | а\Восточка2.rg2<реж<br>в Окта Помоць<br>В В Окта Помоць<br>В В В Окта Помоць<br>В В В Окта Помоць<br>В В В Окта Помоць<br>В В В Окта Помоць<br>В В В Окта Помоць<br>В В В Окта Помоць<br>В В В Окта Помоць<br>В В В Окта Помоць<br>В В В Окта Помоць<br>В В В Окта Помоць<br>В В В В В В В В В В В В В В В В В В В                                                                                                     | им.rg2><br>Стиль<br>М С С<br>Стиль<br>Г<br>Систе<br>РУ-22<br>Средн<br>РУ-11<br>средн                                                                                                    | Сорональная и почеса типит точеса типит типит типит точеса типит точеса типит точеса типит точеса типит точеса типит точеса типит типит ти                                                                                                    | а 3 -<br>сач.) (Выд<br>сач.) (Выд<br>точез АТЭ<br>(ТЭ4 - РУ-15)<br>12 - РР-35<br>12 - Реактор | BUP) [B B B 1,67 4 0,20 0,24 0,24                              | 21142140<br>AUL AB.] M<br>5,17<br>14,60<br>0,00<br>11,06<br>0,00<br>7,57                                                                                                    | 1ts 1                                                                                                    | tabl     | e ()     | Оценка                | ■ 073 =<br>■ 073 =<br>9 -7<br>-2<br>-2<br>-3                                                                                                    | 2 2 1001            | oint |  | 5                                      |
|                                                                                                    | 2 2 2 2 0 <b>1</b>                             | Pacueros                                          | Compartue<br>Orepartue<br>Del 20 20<br>Compartue<br>Den 20<br>Compartue<br>Den 20<br>Compartue | а\Восточка2.rg2<реж<br>в Окта Помоць<br>В В Окта Помоць<br>В В В Окта Помоць<br>В В В Окта Помоць<br>В В В Окта Помоць<br>В В В Окта Помоць<br>В В В Окта Помоць<br>В В В Окта Помоць<br>В В В Окта Помоць<br>В В В Окта Помоць<br>В В В Окта Помоць<br>В В В Окта Помоць<br>В В В В В В В В В В В В В В В В В В В                                                                                                     | им.rg2><br>Стиль<br>М С С<br>Стиль<br>Г<br>Систе<br>РУ-22<br>Средн<br>РУ-11<br>средн                                                                                                    | Сорональная и почеса типит точеса типит типит типит точеса типит точеса типит точеса типит точеса типит точеса типит точеса типит типит ти                                                                                                    | а 3 -<br>сач.) (Выд<br>сач.) (Выд<br>точез АТЭ<br>(ТЭ4 - РУ-15)<br>12 - РР-35<br>12 - Реактор | BUP) [B B B 1,67 4 0,20 0,24 0,24                              | 21142140<br>AUL AB.] M<br>5,17<br>14,60<br>0,00<br>11,06<br>0,00<br>7,57                                                                                                    | 1ts 1                                                                                                    | tabl     | e ()     | Оценка                | ■ 073 =<br>■ 073 =<br>9 -7<br>-2<br>-2<br>-3                                                                                                    | 2H0H   Ha<br>7<br>2 | oint |  | 22.09.                                 |
|                                                                                                    | 22250 <b>•</b> <sup>1</sup>                    | Pacueros                                          | Compartue<br>Orepartue<br>Del 20 20<br>Compartue<br>Den 20<br>Compartue<br>Den 20<br>Compartue | а\Восточка2.rg2<реж<br>в Окта Помоць<br>В В Окта Помоць<br>В В В Окта Помоць<br>В В В Окта Помоць<br>В В В Окта Помоць<br>В В В Окта Помоць<br>В В В Окта Помоць<br>В В В Окта Помоць<br>В В В Окта Помоць<br>В В В Окта Помоць<br>В В В Окта Помоць<br>В В В Окта Помоць<br>В В В В В В В В В В В В В В В В В В В                                                                                                     | им.rg2><br>Стиль<br>М С С<br>Стиль<br>Г<br>Систе<br>РУ-22<br>Средн<br>РУ-11<br>средн                                                                                                    | Сорональная и почеса типит точеса типит типит типит точеса типит точеса типит точеса типит точеса типит точеса типит точеса типит типит ти                                                                                                    | а 3 -<br>сач.) (Выд<br>сач.) (Выд<br>точез АТЭ<br>(ТЭ4 - РУ-15)<br>12 - РР-35<br>12 - Реактор | BUP) [B B B 1,67 4 0,20 0,24 0,24                              | 21142140<br>AUL AB.] M<br>5,17<br>14,60<br>0,00<br>11,06<br>0,00<br>7,57                                                                                                    | 1ts 1                                                                                                    | tabl     | e ()     | Оценка                | ■ 073 =<br>■ 073 =<br>9 -7<br>-2<br>-2<br>-3                                                                                                    | 2H0H   Ha<br>7<br>2 | oint |  | 22.09.3                                |
| pana 7 santah us 7                                                                                                    |                                                | Pactorna<br>************************************  | Oreganities                                                                                                    | а\Восточка2.rg2<реж<br>в Окта Помоць<br>В В Окта Помоць<br>В В В Окта Помоць<br>В В В Окта Помоць<br>В В В Окта Помоць<br>В В В Окта Помоць<br>В В В Окта Помоць<br>В В В Окта Помоць<br>В В В Окта Помоць<br>В В В Окта Помоць<br>В В В Окта Помоць<br>В В В Окта Помоць<br>В В В В В В В В В В В В В В В В В В В                                                                                                     | им.rg2><br>Стиль<br>М С С<br>Стиль<br>Г<br>Систе<br>РУ-22<br>Средн<br>РУ-11<br>средн                                                                                                    | Сорональная и почеса типит точеса типит типит типит точеса типит точеса типит точеса типит точеса типит точеса типит точеса типит типит ти                                                                                                    | а 3 -<br>сач.) (Выд<br>сач.) (Выд<br>точез АТЭ<br>(ТЭ4 - РУ-15)<br>12 - РР-35<br>12 - Реактор | BUP) [B B B 1,67 4 0,20 0,24 0,24                              | 21142140<br>AUL AB.] M<br>5,17<br>14,60<br>0,00<br>11,06<br>0,00<br>7,57                                                                                                    | 1ts 1                                                                                                    | tabl     | e ()     | Оценка                | ■ 073 =<br>■ 073 =<br>9 -7<br>-2<br>-2<br>-3                                                                                                    | 2H0H   Ha<br>7<br>2 | oint |  | 22.09.3                                |
|                                                                                                    |                                                | Pactures                                          | A Deserver<br>Orsepont<br>20 20 20<br>10 10<br>10 20<br>20 20<br>20<br>20<br>20<br>20<br>20<br>20<br>20<br>20<br>20                                                                                                    | AND CONSIDER OF OPERATION     Operation of the operation of the operatio                                             | им.rg2><br>Стиль<br>М С С<br>Стиль<br>Г<br>Систе<br>РУ-22<br>Средн<br>РУ-11<br>средн                                                                                                    | Сорональная и почеса типит точеса типит типит типит точеса типит точеса типит точеса типит точеса типит точеса типит точеса типит типит ти                                                                                                    | а 3 -<br>сач.) (Выд<br>сач.) (Выд<br>точез АТЭ<br>(ТЭ4 - РУ-15)<br>12 - РР-35<br>12 - Реактор | BUP) [B B B 1,67 4 0,20 0,24 0,24                              | 21142140<br>AUL AB.] M<br>5,17<br>14,60<br>0,00<br>11,06<br>0,00<br>7,57                                                                                                    | lts 1                                                                                                    | tabl     | e ()     | Оценка                | ■ 073 =<br>■ 073 =<br>9 -7<br>-2<br>-2<br>-3                                                                                                    | 2H0H   Ha<br>7<br>2 | oint |  | (************************************* |
| 2011 000 000 000 000 000 000 000 000 000                                                                                                    |                                                | Pactures                                          |                                                                                                    | A Montone 2 (12) point<br>0 Oracle 7 (10000001)<br>2 Oracle 7 (10000001)<br>2 Oracle 7 (10000000)<br>2 Oracle 7 (10000000)<br>2 Oracle 7 (100000000)<br>2 Oracle 7 (1000000000)<br>2 Oracle 7 (100000000000000000000000000000000000                                                                                                    | им.rg2><br>Стиль<br>М С С<br>Стиль<br>Г<br>Систе<br>РУ-22<br>Средн<br>РУ-11<br>средн                                                                                                    | Сорональная и почеса типит точеса типит типит типит точеса типит точеса типит точеса типит точеса типит точеса типит точеса типит типит ти                                                                                                    | а 3 -<br>сач.) (Выд<br>сач.) (Выд<br>точез АТЭ<br>(ТЭ4 - РУ-15)<br>12 - РР-35<br>12 - Реактор | BUP) [B B B 1,67 4 0,20 0,24 0,24                              | 21142140<br>AUL AB.] M<br>5,17<br>14,60<br>0,00<br>11,06<br>0,00<br>7,57                                                                                                    | lts 1                                                                                                    | tabl     | e (;     | Оценка                | ■ 073 =<br>■ 073 =<br>9 -7<br>-2<br>-2<br>-3                                                                                                    | 2H0H   Ha<br>7<br>2 | oint |  | (************************************* |
| الله المراجع المراجع الم<br>المراجع المراجع المراجع المراجع المراجع المراجع المراجع المراجع المراجع المراجع المراجع المراجع المراجع المراجع ا<br>المراجع المراجع المراجع المراجع المراجع المراجع المراجع المراجع المراجع المراجع المراجع المراجع المراجع المراجع                                                                                                    |                                                | Расциятия                                         | Image: Second Second                                                                                                    | 10     Octown 20, 102, 100, 000, 000, 000, 000, 000,                                                                                                    | анисяра<br>Стите<br>24 ж основно<br>руда<br>органи<br>Респут                                                                                                    | С С С С С С С С С С С С С С С С С С С                                                                                                    | а 3 -<br>сач.) (Выд<br>сач.) (Выд<br>точез АТЭ<br>(ТЭ4 - РУ-15)<br>12 - РР-35<br>12 - Реактор | BUP) [B B B 1,67 4 0,20 0,24 0,24                              | 21142140<br>AUL AB.] M<br>5,17<br>14,60<br>0,00<br>11,06<br>0,00<br>7,57                                                                                                    | lts 1                                                                                                    | tabl     | e (;     | Оценка                | ■ 073 =<br>■ 073 =<br>9 -7<br>-2<br>-2<br>-3                                                                                                    | 2H0H   Ha<br>7<br>2 | oint |  | (************************************* |
| mm motoreau and the second second sec |                                                | Pacueres<br>→ → → → → → → → → → → → → → → → → → → |                                                                                                    | 14 Останова 2 (12) прем<br>9 Фенерали 2 (12) 1 (12) 2 (12) 1 (12) 1 (12)         | анисяра<br>Стите<br>24 ж основно<br>руда<br>органи<br>Респут                                                                                                    | С С С С С С С С С С С С С С С С С С С                                                                                                    | а 3 -<br>сач.) (Выд<br>сач.) (Выд<br>точез АТЭ<br>(ТЭ4 - РУ-15)<br>12 - РР-35<br>12 - Реактор | BUP) [B B B 1,67 4 0,20 0,24 0,24                              | 21142140<br>AUL AB.] M<br>5,17<br>14,60<br>0,00<br>11,06<br>0,00<br>7,57                                                                                                    | lts 1                                                                                                    | tabl     | e (;     | Оценка                | ■ 073 =<br>■ 073 =<br>9 -7<br>-2<br>-2<br>-3                                                                                                    | 2H0H   Ha<br>7<br>2 | oint |  | (************************************* |
|                                                                                                    |                                                | Pactures                                          |                                                                                                    | а Мастина 2 (192) селенала<br>5 сторов 2 (192) селенала<br>5 сторов 2 (192) селенала<br>(192) селенала (192) селенала<br>193 селенала (193) селенала (193) селенала<br>193 селенала (193) селенала (193) селенала<br>193 селенала (193) селенала (193) селенала<br>193 селенала (193) селенала (193) селенала<br>193 селенала (193) селенала (193) селенала (193) селенала<br>193 селенала (193) селенала (193) селе | тимисяра<br>Сталье<br>Сталье<br>Сталье<br>Састе<br>ру-12<br>среда-<br>среда-<br>среда-<br>среда-<br>среда-<br>среда-<br>среда-<br>среда-<br>среда-<br>среда-<br>среда-<br>среда-<br>среда-<br>ровоници са са са са са са са са са са са са са                                                                                                    |                                                                                                    | 3 -                                                                                           | BUP) [B B B 1,67 4 0,20 0,24 0,24                              | 21142140<br>AUL AB.] M<br>5,17<br>14,60<br>0,00<br>11,06<br>0,00<br>7,57                                                                                                    | lts 1                                                                                                    | tabl     | e (;     | Оценка                | ■ 073 =<br>■ 073 =<br>9 -7<br>-2<br>-2<br>-3                                                                                                    | 2H0H   Ha<br>7<br>2 | oint |  | (************************************* |
|                                                                                                    |                                                | Pactures                                          |                                                                                                    | а Мастина 2 (192) селенала<br>5 сторов 2 (192) селенала<br>5 сторов 2 (192) селенала<br>(192) селенала (192) селенала<br>193 селенала (193) селенала (193) селенала<br>193 селенала (193) селенала (193) селенала<br>193 селенала (193) селенала (193) селенала<br>193 селенала (193) селенала (193) селенала<br>193 селенала (193) селенала (193) селенала (193) селенала<br>193 селенала (193) селенала (193) селе | тимисяра<br>Сталье<br>Сталье<br>Сталье<br>Састе<br>ру-12<br>среда-<br>среда-<br>среда-<br>среда-<br>среда-<br>среда-<br>среда-<br>среда-<br>среда-<br>среда-<br>среда-<br>среда-<br>среда-<br>ровони со састе<br>ровони со састе<br>среда-<br>среда-<br>сре |                                                                                                    | 3 -                                                                                           | BUP) [B B B 1,67 4 0,20 0,24 0,24                              | 21142140<br>AUL AB.] M<br>5,17<br>14,60<br>0,00<br>11,06<br>0,00<br>7,57                                                                                                    | 1ts 1<br>23/09/30 (7/4)<br>23/09/30 (7/4)<br>20/09/30 (7/4)<br>20/00<br>20/00<br>20/00<br>20/00<br>20/00<br>20/00<br>20/00<br>20/00 | tabl     |          | Оценка                | ■ 073 =<br>■ 073 =<br>9 -7<br>-2<br>-2<br>-3                                                                                                    | 2H0H   Ha<br>7<br>2 | oint |  |                                        |

Figure 4 – results table (SSM) in circuits

In RastrWin3 exists a function demonstration of nodes and branches listed in the table in the form of graphical scheme (Figure 5).

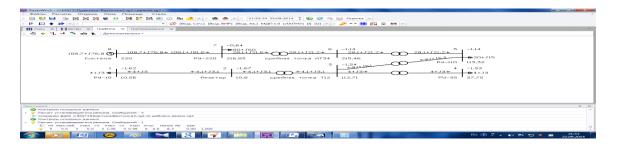

Figure 5 – Schematic structure of «Vostochnaya» substation in RastrWin3

Next, we perform steady-state calculation of the SB  $^{\prime\prime}$  Vostochnaya  $^{\prime\prime}$  in Mustang

Similarly, working with RastrWin3 to calculate SSM Mustang skid all the necessary background information on units and branches and perform calculations. The calculation results are shown in Figures 6 and 7.

| amio Aminio                   |        |       |        |                  |    |         |       |       |         |        |          |      |      |         |       |  |           |  |
|-------------------------------|--------|-------|--------|------------------|----|---------|-------|-------|---------|--------|----------|------|------|---------|-------|--|-----------|--|
|                               | Les 11 |       | Merner |                  |    | -       | Pn0   | I On0 | Manual  | I Name | I street | 1 Pr | Lor. | Omin    | Omas  |  |           |  |
| 111 hot 3, 43                 | -      | 3 3   |        |                  |    | -1.0    | 4,00  | 0.01  | 0 10.00 |        | 10.0     | 9    |      |         |       |  |           |  |
|                               |        | 28 B  | 10.0   | 0 10.7<br>0 37.7 | -  | - 3 - 2 | 4.00  | 3.0   | 0 10.00 |        | 10.0     | 0    |      |         |       |  |           |  |
| DT 35                         |        | 2 3   | 110.0  | 2 112.7          | -  | -1.5    | 4.00  | 0.00  | 110.00  |        | 110.0    |      |      |         |       |  |           |  |
|                               |        |       |        |                  |    |         | 20.00 | 18.0  |         |        |          |      |      |         |       |  |           |  |
| CoT                           |        |       |        | 0 215.4          | 16 |         |       |       | 220.00  |        | 220.0    | 0    |      |         |       |  |           |  |
| PERSONAL PROPERTY AND INCOME. |        |       |        |                  |    | -0.0    | 80,00 | 60.00 |         |        |          |      |      |         |       |  |           |  |
|                               |        |       | 0.046  | 0.000            |    |         |       |       | 220.00  |        | 0.066    | 104  | 76.6 | - 10000 | 10000 |  |           |  |
|                               |        |       |        |                  |    |         |       |       |         |        |          |      |      |         |       |  |           |  |
|                               |        |       |        |                  |    |         |       |       |         |        |          |      |      |         |       |  |           |  |
|                               |        |       |        |                  |    |         |       |       |         |        |          |      |      |         |       |  |           |  |
|                               |        |       |        |                  |    |         |       |       |         |        |          |      |      |         |       |  |           |  |
|                               |        |       |        |                  |    |         |       |       |         |        |          |      |      |         |       |  |           |  |
|                               |        |       |        |                  |    |         |       |       |         |        |          |      |      |         |       |  |           |  |
|                               |        |       |        |                  |    |         |       |       |         |        |          |      |      |         |       |  |           |  |
|                               |        |       |        |                  |    |         |       |       |         |        |          |      |      |         |       |  |           |  |
|                               |        |       |        |                  |    |         |       |       |         |        |          |      |      |         |       |  |           |  |
|                               |        |       |        |                  |    |         |       |       |         |        |          |      |      |         |       |  |           |  |
|                               |        |       |        |                  |    |         |       |       |         |        |          |      |      |         |       |  |           |  |
|                               |        |       |        |                  |    |         |       |       |         |        |          |      |      |         |       |  |           |  |
|                               |        |       |        |                  |    |         |       |       |         |        |          |      |      |         |       |  |           |  |
|                               |        |       |        |                  |    |         |       |       |         |        |          |      |      |         |       |  |           |  |
|                               |        |       |        |                  |    |         |       |       |         |        |          |      |      |         |       |  |           |  |
|                               |        |       |        |                  |    |         |       |       |         |        |          |      |      |         |       |  |           |  |
|                               |        |       |        |                  |    |         |       |       |         |        |          |      |      |         |       |  |           |  |
|                               |        |       |        |                  |    |         |       |       |         |        |          |      |      |         |       |  |           |  |
|                               |        |       |        |                  |    |         |       |       |         |        |          |      |      |         |       |  |           |  |
|                               |        |       |        |                  |    |         |       |       |         |        |          |      |      |         |       |  |           |  |
|                               |        |       |        |                  |    |         |       |       |         |        |          |      |      |         |       |  |           |  |
|                               |        |       |        |                  |    |         |       |       |         |        |          |      |      |         |       |  |           |  |
|                               |        |       |        |                  |    |         |       |       |         |        |          |      |      |         |       |  |           |  |
|                               |        |       |        |                  |    |         |       |       |         |        |          |      |      |         |       |  |           |  |
|                               |        |       |        |                  |    |         |       |       |         |        |          |      |      |         |       |  |           |  |
|                               |        |       |        |                  |    |         |       |       |         |        |          |      |      |         |       |  |           |  |
|                               |        |       |        |                  |    |         |       |       |         |        |          |      |      |         |       |  |           |  |
|                               |        |       |        |                  |    |         |       |       |         |        |          |      |      |         |       |  |           |  |
| mar 10 1                      |        | 15-27 |        |                  |    |         |       | 7     |         |        |          | रू-व |      |         |       |  | 0 Pr 10 4 |  |

Figure 6 – results table (SSM) in point branches

|             | Динданные Дин      | -результ | і<br>аты Утязася | ление Прочие фун     |        | ан <u>Дана</u> 7 |
|-------------|--------------------|----------|------------------|----------------------|--------|------------------|
| шоо" Шрн    | нат Понск узлов    | Comp     | anners T         | Сунтны дочерных папс |        |                  |
| ann gananan | Результаты Кусты   | us/rose  |                  |                      |        |                  |
|             | H BULL HUNDLE      |          | I sourcese TT    |                      |        |                  |
|             | Haznance Nt Ni     | NI       | B                | X In                 | Ext 1  |                  |
|             | Шины 220           | 0        | 7 1.67           |                      |        |                  |
| ны 220      | AT-CpT             | 7        | 6 0.19           |                      | 1.000  |                  |
|             | Шины 110           | 6        | 5 0.09           |                      | 1.901  |                  |
|             | T-CpT              | s        | 3 0.24           |                      | 1.000  |                  |
|             | Шины 35<br>реактор | 3        | 4 0.24           |                      | 2.987  |                  |
|             | реактор<br>Шины 10 | 2        | 1 0.42           |                      | 10.455 |                  |
| an rop      | LINTER AN          |          | 4 0.42           | 0.290                |        |                  |
|             |                    |          |                  |                      |        |                  |
|             |                    |          |                  |                      |        |                  |
|             |                    |          |                  |                      |        |                  |
|             |                    |          |                  |                      |        |                  |
|             |                    |          |                  |                      |        |                  |
|             |                    |          |                  |                      |        |                  |
|             |                    |          |                  |                      |        |                  |
|             |                    |          |                  |                      |        |                  |
|             |                    |          |                  |                      |        |                  |
|             |                    |          |                  |                      |        |                  |
|             |                    |          |                  |                      |        |                  |
|             |                    |          |                  |                      |        |                  |
|             |                    |          |                  |                      |        |                  |
|             |                    |          |                  |                      |        |                  |
|             |                    |          |                  |                      |        |                  |
|             |                    |          |                  |                      |        |                  |
|             |                    |          |                  |                      |        |                  |
|             |                    |          |                  |                      |        |                  |
|             |                    |          |                  |                      |        |                  |
|             |                    |          |                  |                      |        |                  |
|             |                    |          |                  |                      |        |                  |
|             |                    |          |                  |                      |        |                  |
|             |                    |          |                  |                      |        |                  |
|             |                    |          |                  |                      |        |                  |
|             |                    |          |                  |                      |        |                  |
|             |                    |          |                  |                      |        |                  |
|             |                    |          |                  |                      |        |                  |
|             |                    |          |                  |                      |        |                  |
|             |                    |          |                  |                      |        |                  |
|             | 220 07             |          |                  |                      |        |                  |
| теме Ши     | nue 220 8.7        |          |                  |                      |        |                  |
| тема Ши     | nue 220 8 7        |          |                  | <b>A</b> 8           | 7      |                  |

Figure 7 – results table (SSM) in circuits

Comparing voltages at nodes substation of Tables 3 and 6 shows that the calculation and UR configured correctly for further studies may be used as RastrWin3, and the Mustang.

Given our own experience and the reviews have worked in these software systems, we can say that RastrWin3 has an advantage over Mustang in terms of features, and with it a fairly simple interface and its setting.

To date, many students used RastrWin3 universities in Russia to perform projects and dissertations, thanks student license, which allows you to work with any scheme of up to 60 knots without restrictions [5].

## REFERENCES

- Federal grid company of the power pool system. [Электронный ресурс]. – Режим доступа: http://www.fsk-ees.ru/press\_center/ company\_news (дата обращения: 04.09.2014).
- Neklepayev B. N. Elektrical part of power plants and substations: Reference materials for course and degree design. M.: Energoatomizdat, 1989. 608 pages/
- 3. Okolovich M.N. Design of power plants: The textbook for higher education institutions. M.: Energoizdat, 1982. 400 pages.
- 4. Passport of "Vostochnaya" PS of 220 kV.
- 5. RastrWin. [Электронный ресурс]. Режим доступа: http://rastrwin.ru (дата обращения: 04.09.2014).The scheme and the program of development of power industry of the Tomsk region for 2014-2018 years.